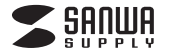

明書は大切に保管してください。

**400-HUB086**シリーズ

**HDMIポート付 USB Type-Cハブ (PD対応)取扱説明書**

- ●対応機種 :
- Windows搭載(DOS/V)パソコン
- Apple Macシリーズ Chrome OS搭載パソコン
- iPad Pro、iPad Air、iPad mini
- ※USB Type-Cポートを持ち、パソコン本体メーカーがUSBポート の動作を保証している機種。
- ※USB3.2 Gen1(USB3.1/3.0)の環境で動作させるためにはパソコ
- ン本体にUSB3.2 Gen1(USB3.1/3.0)ポートが搭載されており、 接続するケーブルや機器についてUSB3.2 Gen1(USB3.1/3.0) 規格に対応している必要があります。
- ※USB Type-C接続のモニターには対応していません。

macOS 12、11、macOS 10.12~10.15

●HDMI出力は、USB Type-Cポートを搭載し、

使用できます。

●対応OS : Windows 11・10

**2.特長**

 Chrome OS iPadOS 13~15

- ※映像出力に対応したType-Cポートのみの対応です。(DisplayPort Alt Mode)
- ※パソコン・USB機器により対応できないものもあります。 ※記載の社名及び製品名は、一般に各社の商標または登録商標です。

DisplayPort Alternate Modeに対応している機器でご使用いただけます。 ●HDMI出力4K/30Hz対応で、ソフトウェアのインストールなしで簡単 にマルチディスプレイ環境(ミラーモード/拡張モード)を実現できます。 ●USB Type-Cコネクタ採用で、Type-Cポートを搭載したパソコンなどで

●USB3.2ポートからのノイズを受けにくい、USB2.0ポートを搭載しています。 ●Type-CポートにはマウスやUSBメモリが接続可能です。 ●Tyne-CポートはPD対応のACアダプタを接続すれば周辺機器を使用 しながらUSB PD(USB PowerDelivery)対応のパソコンの充電が

できます。最大60Wまでの充電に対応しています。

# **最初にご確認ください**

お使いになる前に、セット内容がすべて揃っているかご確認ください。 万一、足りないものがありましたら、お買い求めの販売店にご連絡ください。

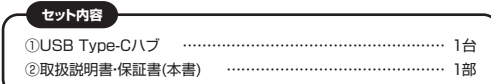

この度はHDMIポート付 USB Type-Cハブ(PD対応)「**400-HUB086**シリ ーズ」(以下本製品)をお買い上げいただき、誠にありがとうございます。ご使用 の前にこの取扱説明書をよくお読みください。読み終わったあともこの取扱説

≿

デザイン及び仕様については改良のため予告なしに変更することがあります。 本書に記載の社名及び製品名は各社の商標又は登録商標です。

サンワサプライ株式会社

### **安全にお使いいただくためのご注意(必ずお守りください)**

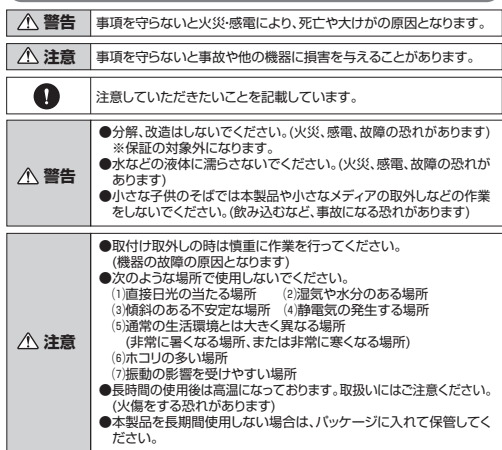

#### **■お手入れについて**

 ⑴清掃する時は必ずパソコンから取外してください。 ○機器は柔らかい布で拭いてください。 ⑶シンナー・ベンジン・ワックス等は使わないでください。

#### **取扱い上のご注意**

- ●本製品の取付け、取外しをする時には必ずパソコン内(ハードディスク等)のデータを すべてバックアップ(CD、DVD等)をしてください。
- ●メディア内のデータは、必ず他のメディア(CD、DVD等)にすべてバックアップしてく ださい。
- ※特に修復・再現のできない重要なデータは必ずバックアップをしてください。 ※バックアップの作成を怠ったために、データを消失、破損した場合、弊社はその責任を 負いかねますのであらかじめご了承ください。

## **1.対応機種・対応OS 3.仕様**

## **USBハブ部**

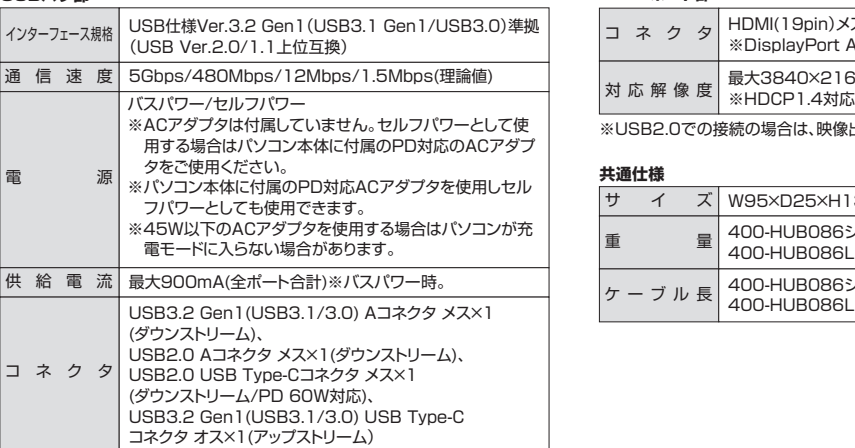

#### **HDMIポート部**

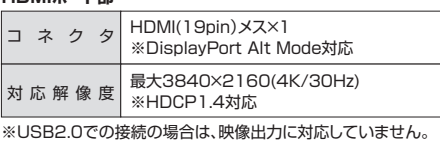

## **共通仕様**

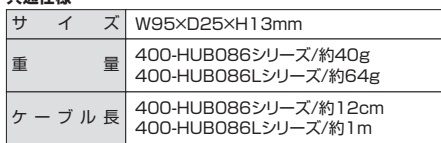

## **4.各部の名称と働き**

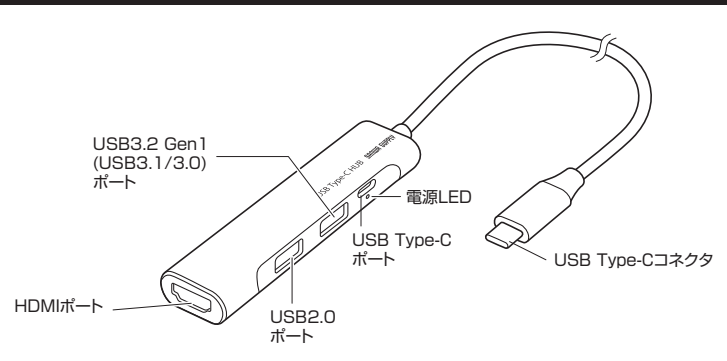

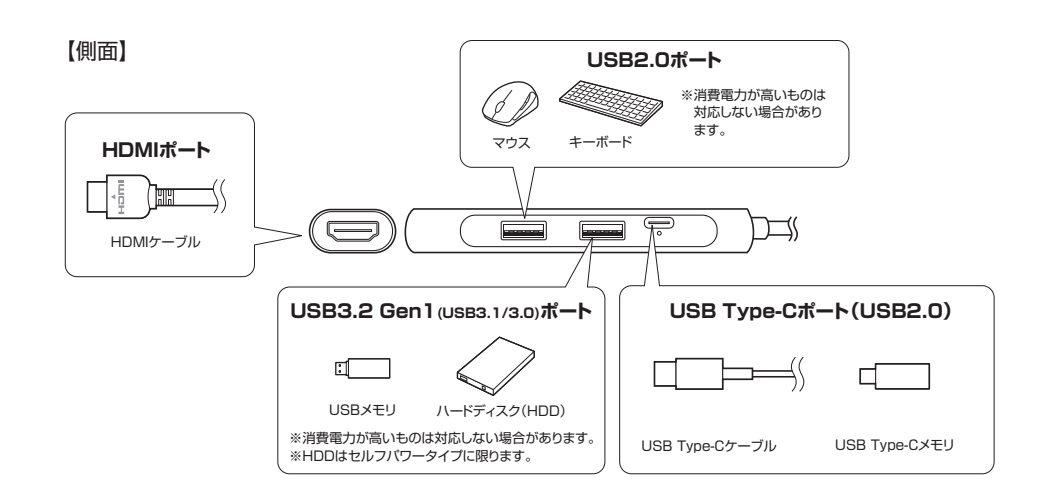

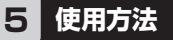

### **Windowsパソコンへの接続**

❸本製品のUSBポートにUSBメモリやUSB機器を接続してください。

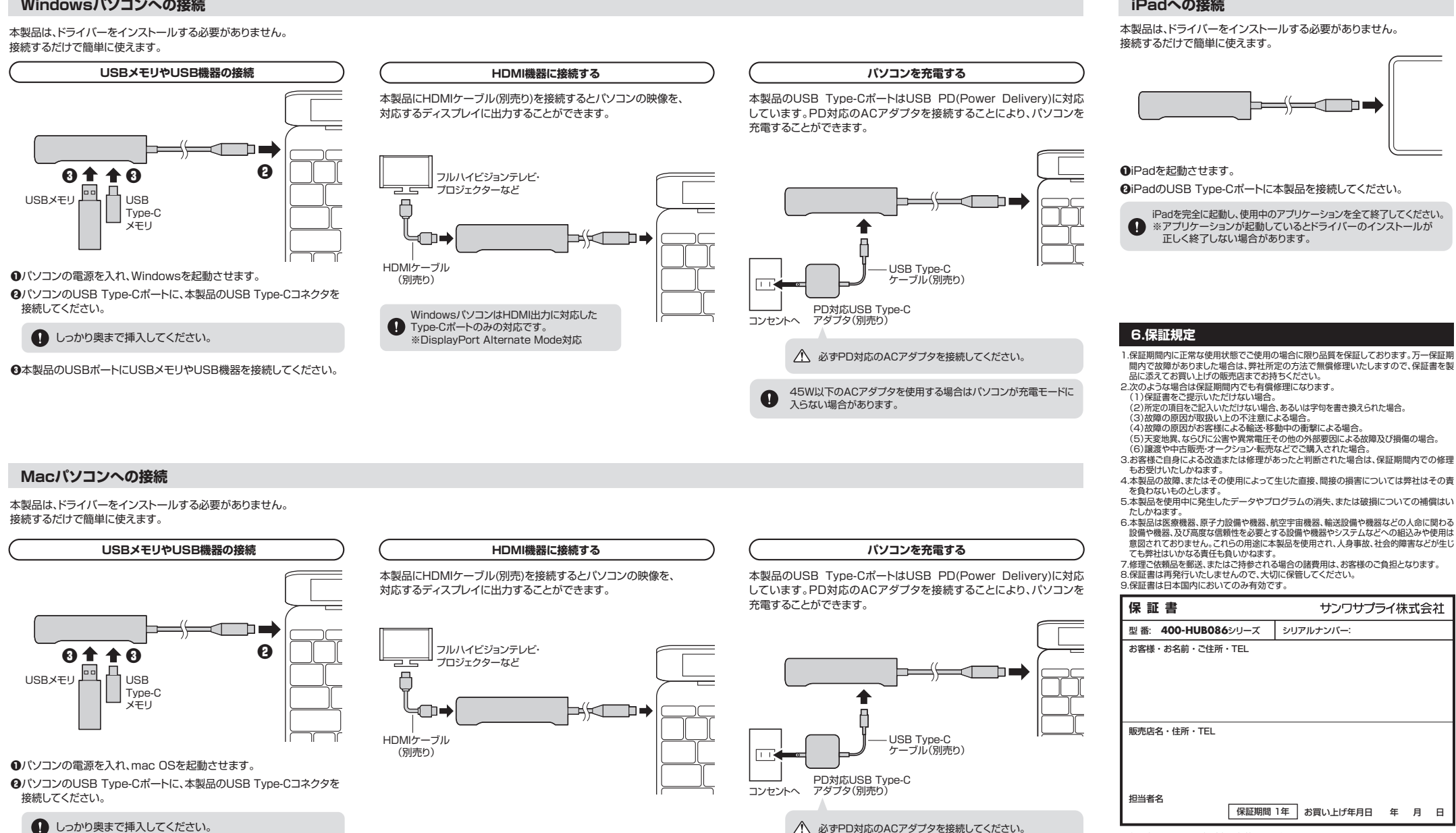

※必要事項をご記入の上、大切に保管してください。

45W以下のACアダプタを使用する場合はパソコンが充電モードに

入らない場合があります。

本取扱説明書の内容は、予告なしに変更になる場合があります。

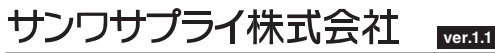

サンワダイレクト / 〒700-0825 岡山県岡山市北区田町1-10-1 TEL.086-223-5680 FAX.086-235-2381

# **iPadへの接続**